## **ON ERROR**

## ON ERROR action

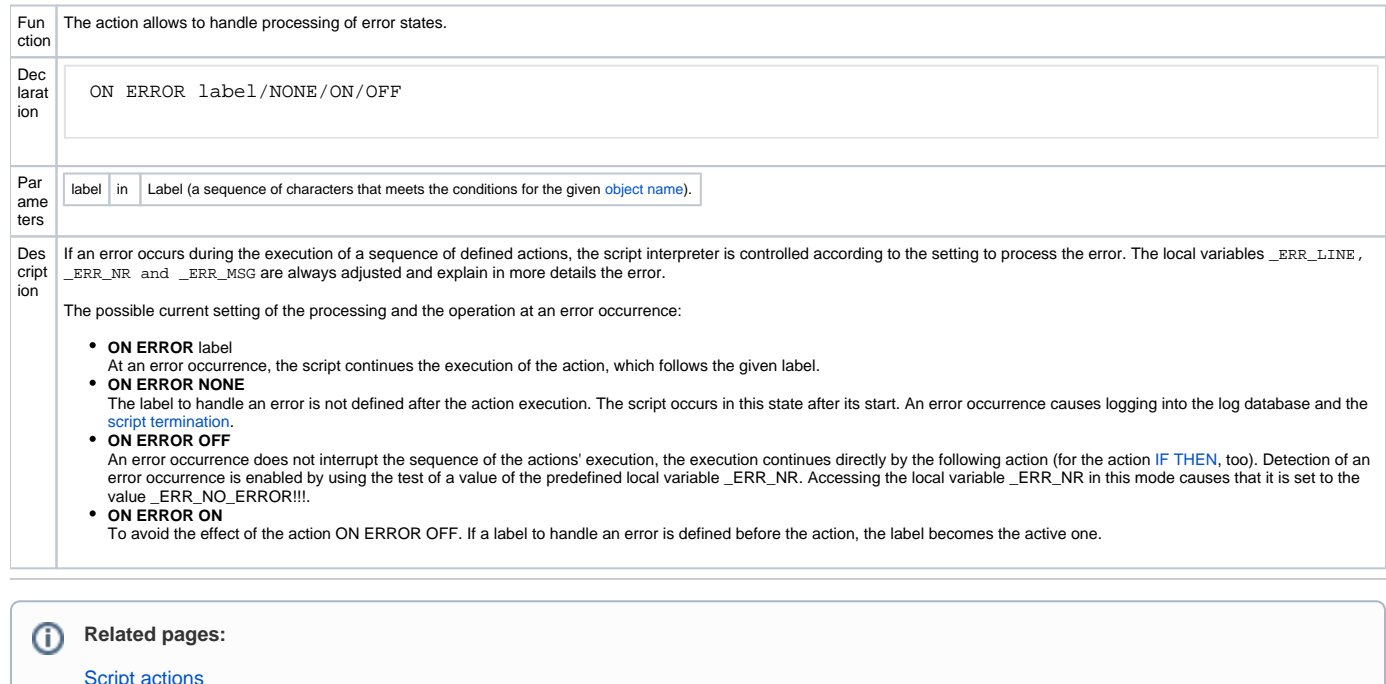

[Script actions](https://doc.ipesoft.com/display/D2DOCV11EN/Script+Actions) [Handling error states](https://doc.ipesoft.com/display/D2DOCV11EN/Error+State+Handler+ON+ERROR) [RETRY action](https://doc.ipesoft.com/display/D2DOCV11EN/RETRY) [RESUME action](https://doc.ipesoft.com/display/D2DOCV11EN/RESUME)